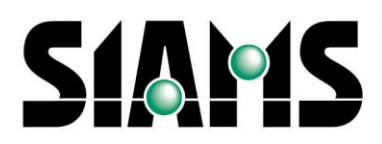

Le salon de l'ensemble de la chaîne de production des microtechniques Die Messe der Produktionsmittel der Mikrotechnik

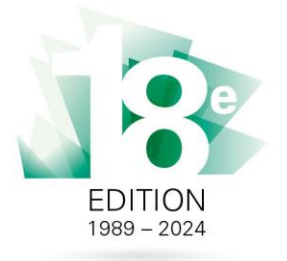

## **Online News-Publikationssystem für alle Aussteller der SIAMS**

Jede Ausstellerfirma der SIAMS verfügt neu über die Möglichkeit, vom Datum der Anmeldung an online Informationen auf der Website der SIAMS zu veröffentlichen. Ein Mehrwert für Ihre Präsenz an der SIAMS!

News zu veröffentlichen, ist ganz einfach! Und so gehen Sie vor:

Melden Sie sich mit Ihrem Benutzernamen an, den Sie bei der Anmeldung erhalten haben.

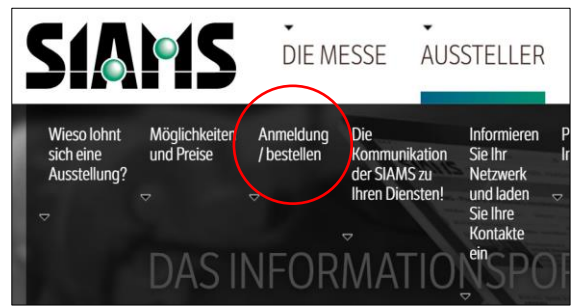

Sobald Sie die Seite zur Verwaltung Ihrer News aufgerufen haben, können Sie "News veröffentlichen" anwählen.

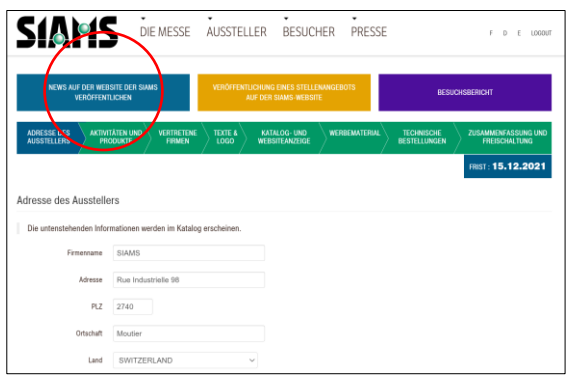

## Und dann Ihre News hinzufügen.

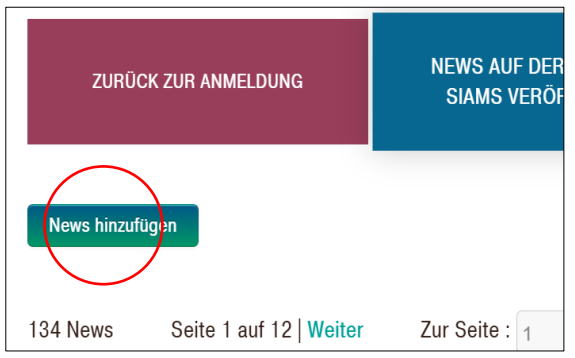

**FAJISA** Rue Industrielle 98 CH-2740 Moutier www.faji.ch

Tél. +41 32 492 70 10 info@faji.ch

Auf der geöffneten Seite, können Sie nun einfach die verschiedenen Elemente "kopieren und einfügen":

- den Titel;
- eine kurze Beschreibung (die auf der Website angezeigt wird, ohne, dass man deswegen die News öffnen muss);
- den Text (den ganzen Text, einschliesslich der Kurzbeschreibung, wenn Sie wollen, dass diese auch in den vollständigen News angezeigt wird).

Die Website ermöglicht es Ihnen, Ihre News in 3 Sprachen zu veröffentlichen, wenn Sie dies möchten. Es ist möglich, sie nur französisch, deutsch, oder Englisch zu veröffentlichen, oder in zwei oder drei Sprachen. Die entsprechenden News werden automatisch in der jeweils für die Website gewählten Sprache angezeigt.

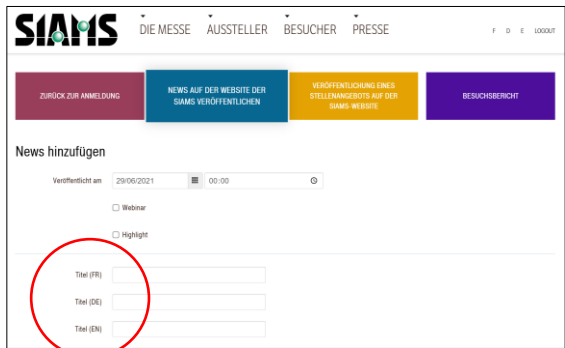

Es ist auch möglich, ein Bild hinzuzufügen, indem Sie es von Ihrer Festplatte hochladen.

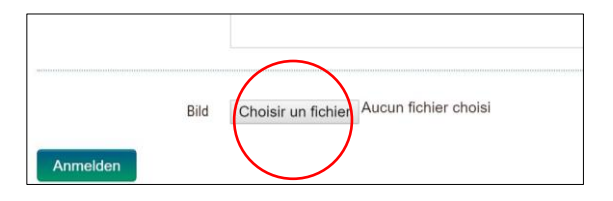

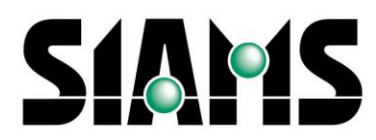

Le salon de l'ensemble de la chaîne<br>de production des microtechniques<br>Die Messe der Produktionsmittel<br>der Mikrotechnik

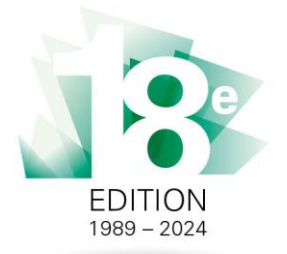

Sobald die Maske hochgeladen ist, werden die News an zwei verschiedenen Orten angezeigt:

Auf der Homepage der Website:

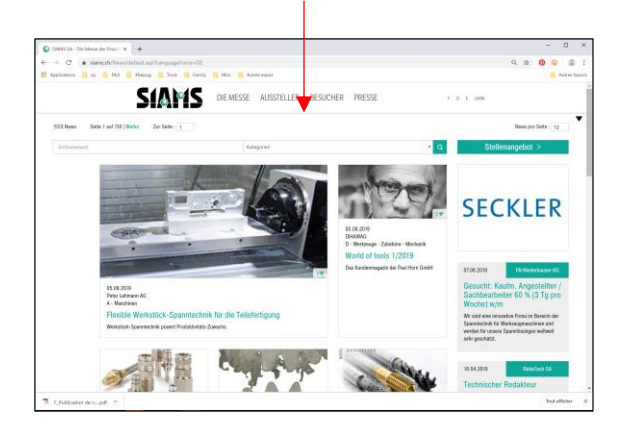

Und auf der Seite "Aussteller":

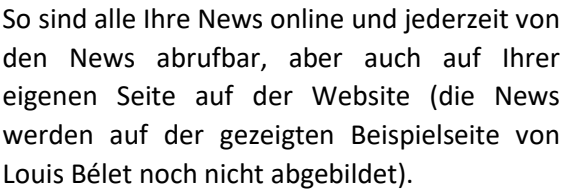

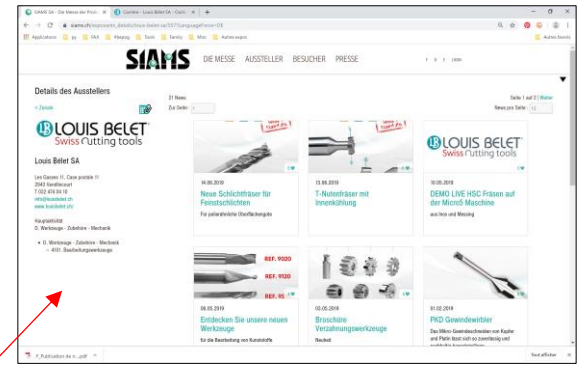

Dieses System zur Veröffentlichung von News wurde entwickelt, um unseren Ausstellern das ganze Jahr über eine grössere Präsenz zu bieten!

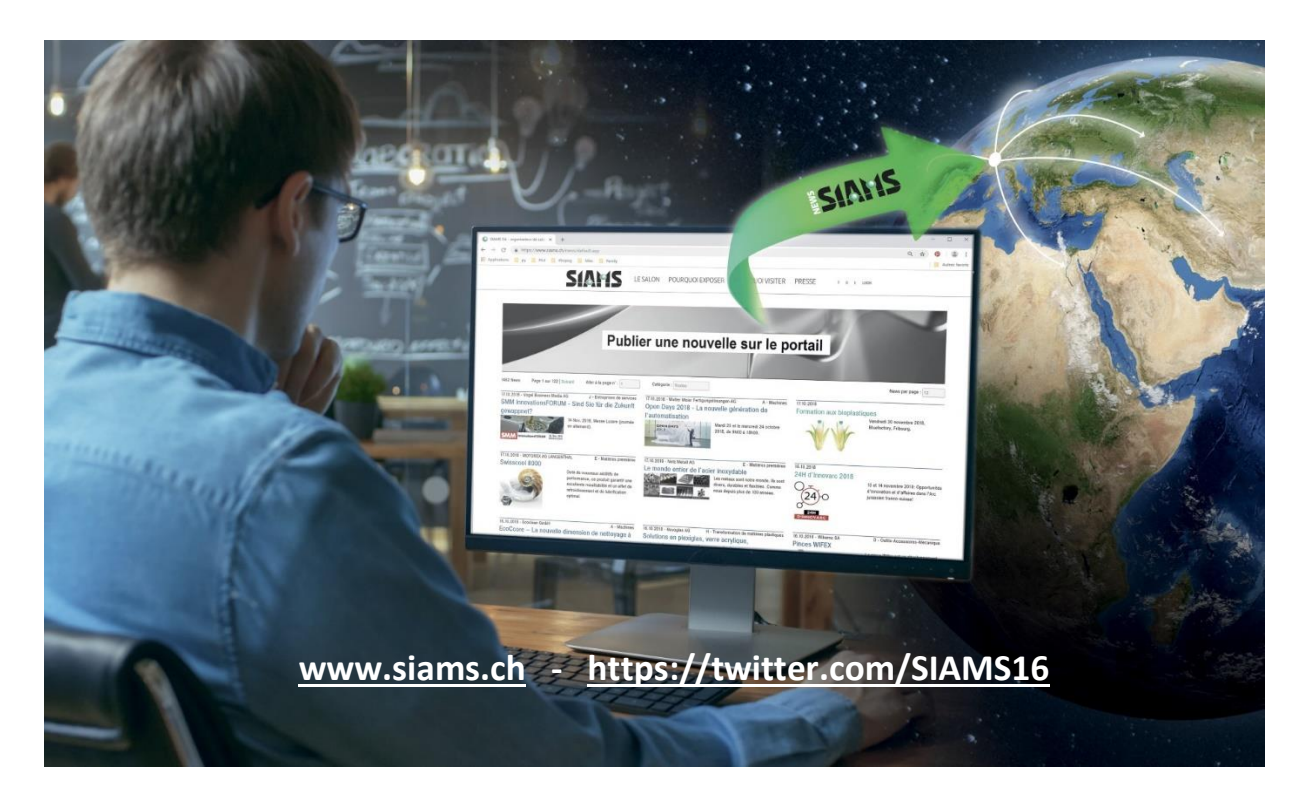

Wir wünschen Ihnen viel Erfolg und freuen uns auf Ihre News.

**FAJI SA** Rue Industrielle 98 CH-2740 Moutier www.faji.ch

Tél. +41 32 492 70 10 info@faji.ch